http://www.nusoft.com.tw

**Externet Security Fighter** 

**2008/3/3- 2008/3/16** 第 62 期

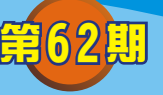

## 負載平衡器/ **MH** 系列報導

Nascott

## 技術淺談與應用 - Personal QoS與QoS完美結合

久 胆 開

新軟 Multi-Security Gateway 和 Multi-Homing Gateway 管理網路頻寬的方式均有 Personal QoS與 QoS 兩種機制。但這兩種頻寬管理機制各有其優缺點, Personal QoS 設定簡便卻無法制定保證頻寬,容易造成頻寬互相爭搶的情況,而 QoS 雖然擁 有保證及最大頻寬的設計可充分利用網路頻寬,卻也擁有設定繁雜不易調整的致命 傷。不過若把這兩種功能一起搭配著使用,便能期待那所帶來無懈可擊的管理機制。

以企業網路為例,假設公司所擁有的網路頻寬為14M/6Mbps,而行政部門需耗費 較多的頻寬以維持企業營運的作業,因此規劃至少 2/3 的頻寬 (10M/4Mbps) 給行政 部門使用, 及 1/3 (4M/2Mbps) 的網路頻寬則給網路流暈使用較少的工程部使用(如 圖一)。

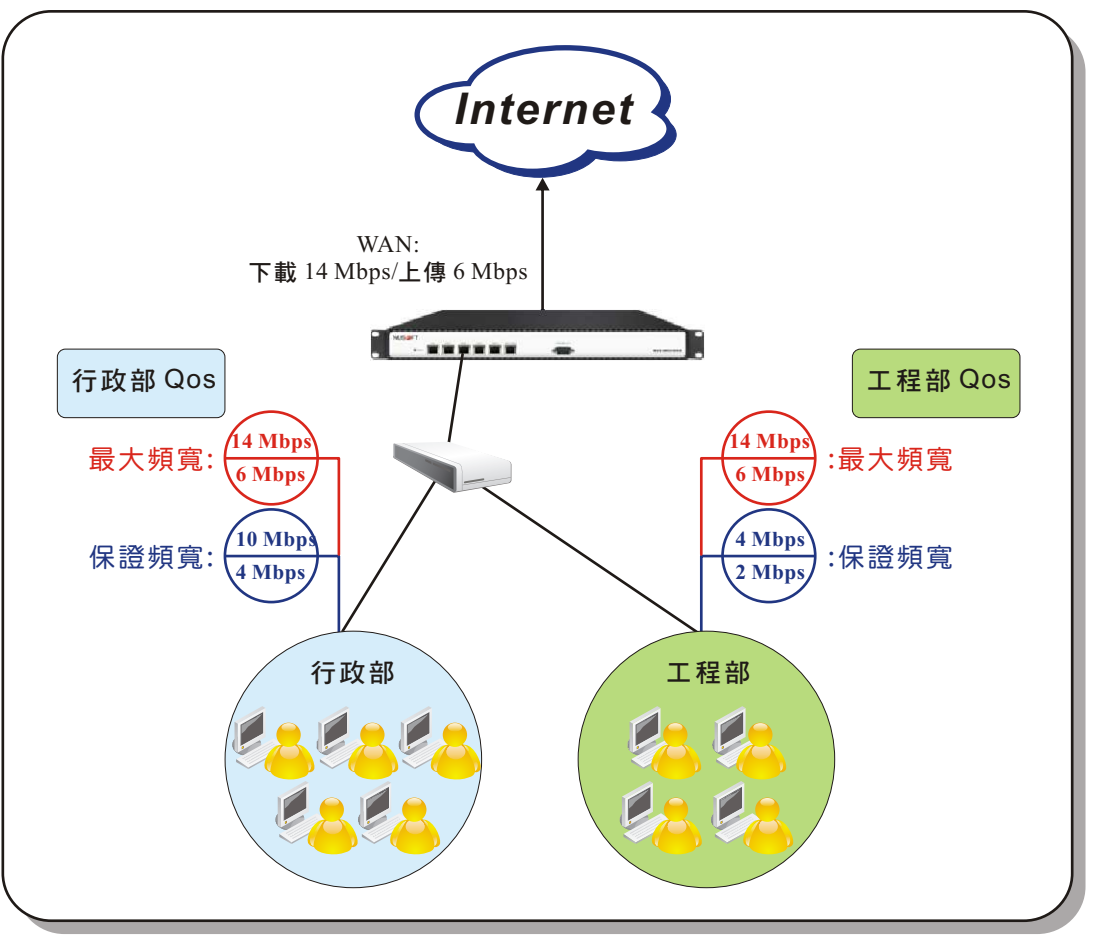

新軟系统 · 資安門士

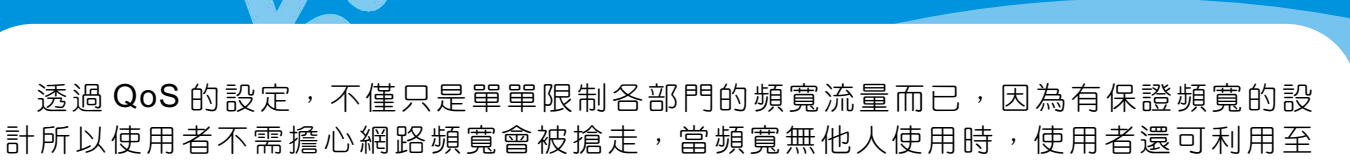

http://www.nusoft.com.tw

**2008 - Internet Security Fighter** 

最大頻寬,充分地善用整個企業網路。但這只是針對各個部門單位而言是個良好的管 理機制,而對於部門裡的成員所使用的頻寬還是有可能遭到同事的佔據(如圖二)。

2 胆 胃

Nasco

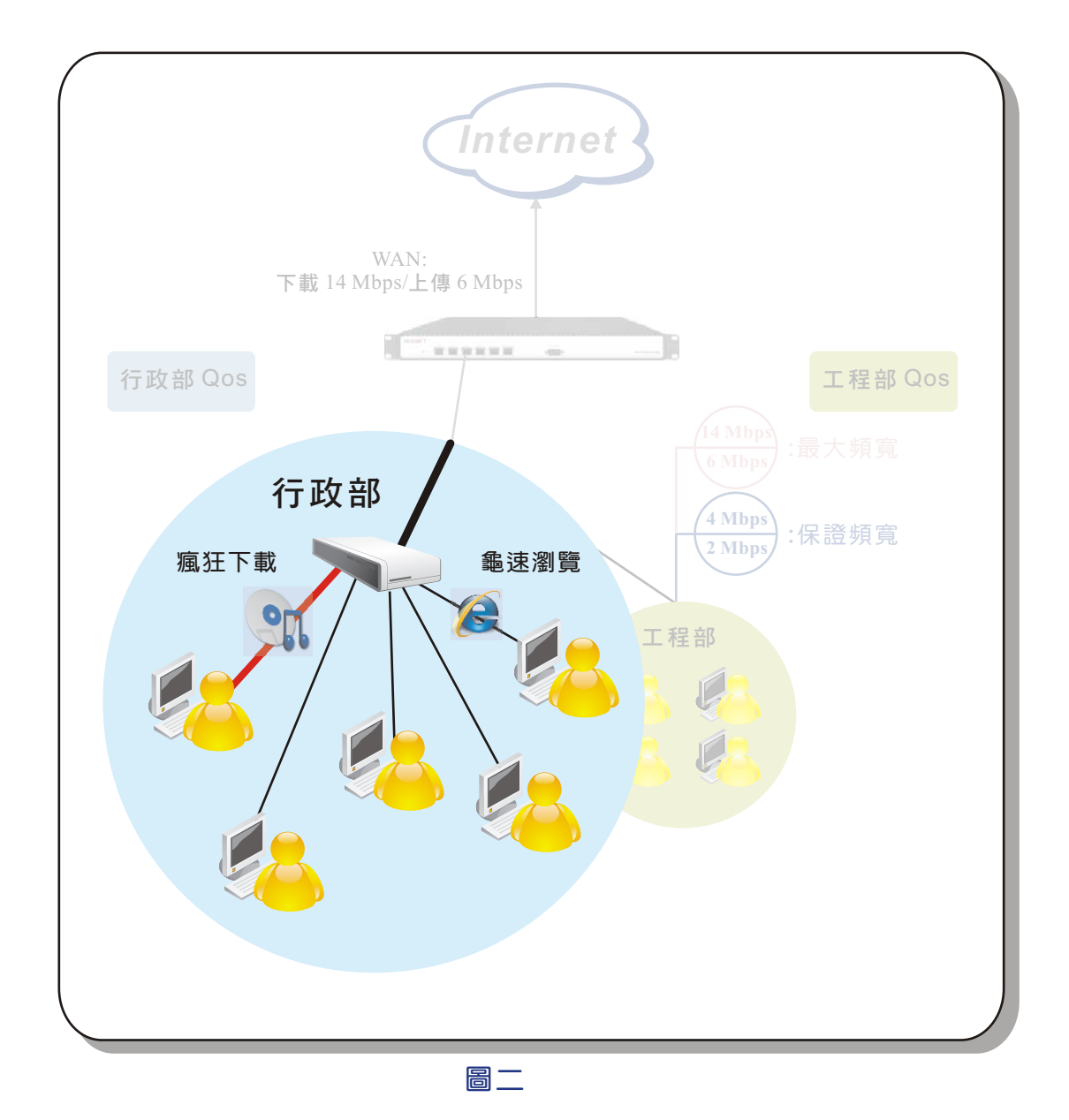

這時 Personal QoS 就是一個很好的配套措施,只需在針對各部門的管制條例裡, 設定每位使用者所能使用的最大頻寬,通常是把部門所擁有的頻寬平均分配給每一位 使 用 者 甚 至 稍 微 比 平 均 值 多 一 些 , 例 如 行 政 部 有 5 人 可 把 Personal QoS 設 定 2M/1Mbps, 同樣的工程部有4人便可設為1M/600Kbps, 如此便能保證各部門裡的 每位使用者都擁有相同的頻寬可使用(如圖三)。若想用 QoS 制定相同的效果,並 不是不能,但必須針對每一個 IP 設定一條管制條例,多麻煩阿。

新軟系统 · 資安門士

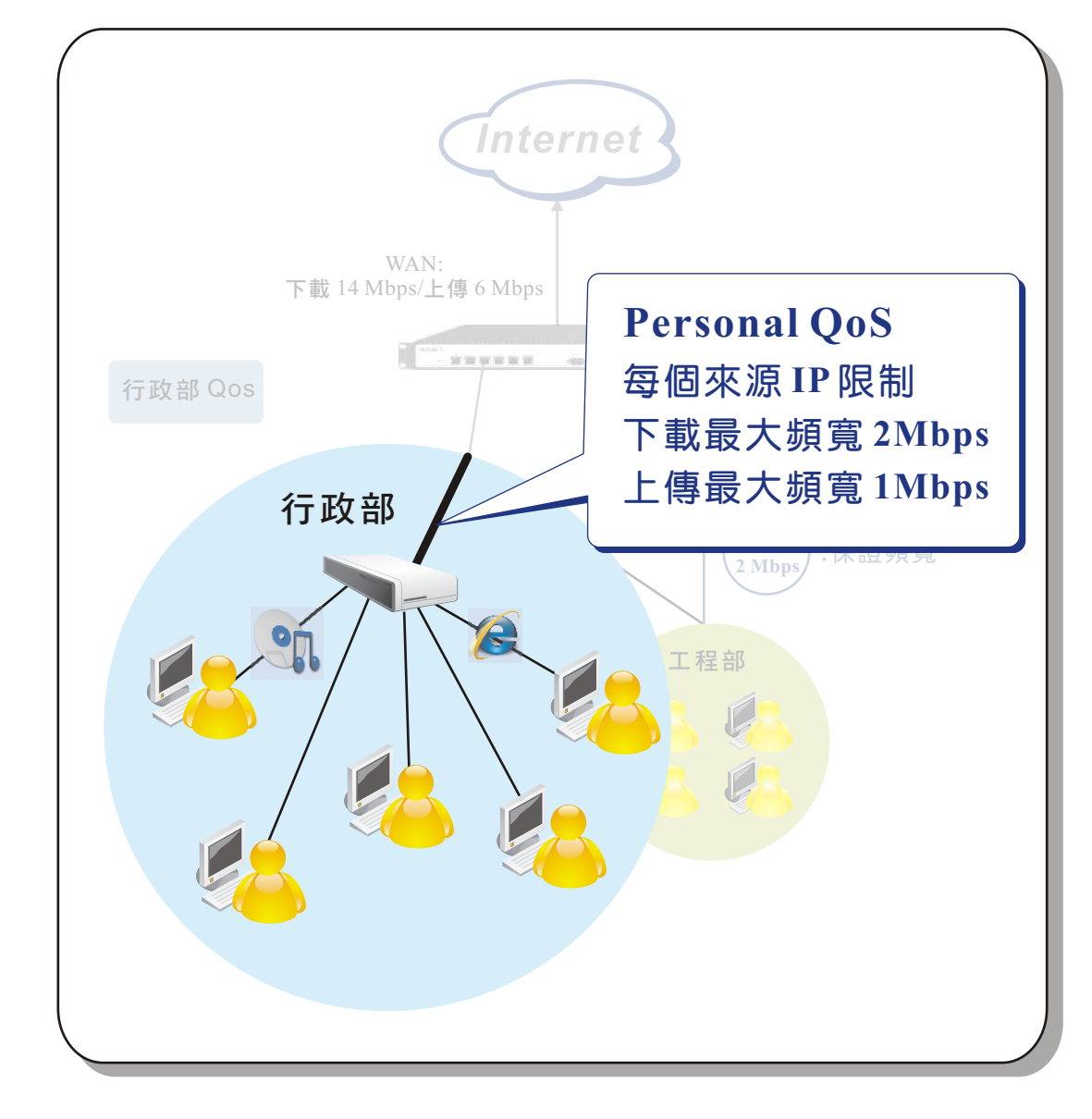

圖三

另外 Personal QoS 還有一個優點, 假如部門有新進同仁時, 只需要更動 Personal QoS 的設定值便可,不需另外再為新進同仁設定新的管制條例,既方便又簡單。

以 QoS 的強大功能將企業網路的頻寬適當地調配給各個部門單位, 再以 Personal QoS 細分部門裡每位使用者所擁有的頻寬,只需制定一條管制條例搭配 QoS 與 Personal QoS 的設定,便能管理整個部門裡所有使用者的網路頻寬。這可替資訊管 理人員省了不少的時間呢。

文 **o** 黃智傑 alex@nusoft.com.tw

新較系统·資安門士